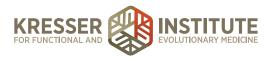

## Gut Diagnosis Organic Acids Action Steps

- 1. Create an account with Genova Diagnostics.
- 2. Do a PubMed search of D-arabinitol candidiasis and D-arabinose. From this search, post an article or discussion question/ topic to the ADAPT Discussion Forum.
- 3. Schedule a clinical consult with a Genova representative to go over the results of a **Genova Organix dysbiosis profile.**
- 4. Use the review guide to interpret the results of a Genova Organix dysbiosis profile, and discuss them with a partner.